# DIGITÁLNÍ PROTOTYPOVÁNÍ

### (WIZARD OF OZ, DIGITALNÍ MOCKUP, VIDEO PROTOTYPOVÁNÍ)

## evropský sociální fond  $v$   $\check{C}R$

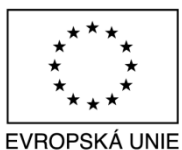

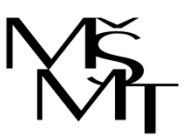

MINISTERSTVO ŠKOLSTVÍ, MLÁDEŽE A TĚLOVÝCHOVY

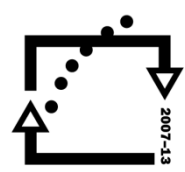

OP Vzdělávání pro konkurenceschopnost

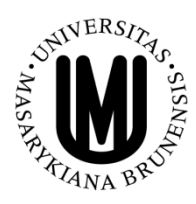

**INVESTICE** DO ROZVOJE VZDĚLÁVÁNÍ

### TOMÁŠ BOUDA KISK 2012 KOMUNIKACE ČLOVĚK-POČÍTAČ

## CO JSME DĚLALI MINULE?

- **Uživatelský výzkum, analýza uživatelských potřeb**
- **Persony**
- **Prototypování**
	- Storyboardy
	- Papírové prototypování

# CO NÁS ČEKÁ DNES?

**Wizard of Oz**

**Digitální mockup**

**Video prototypování**

**Efektivní prototypování**

Tomáš Bouda HCI na KISK **<sup>3</sup>**

# PŘEDSTAVTE SI, ŽE…

**bychom byli schopni pozorovat uživatele při práci se systémem, který je plně funkční, ale stále je to jen prototyp…** 

### **Tzn. není náročný na zdroje.**

### **Čaroděj ze země Oz (1939)**

**Film o dívce, která odnese tornádo do vzdálené země. Snaží se vrátit zpět za pomoci čaroděje Oz. Ten ji ale dá těžký úkol zabít zlou čarodějnici. Po cestě se k dívce přidávají další postavy, které chtějí od Oze pomoci. Nakonec se ukazuje, že Oz je pouhý člověk a dívce pomoci nemůže. Naštěstí se domů dostávají po dlouhé a nebezpečné cestě.** 

**Oz dokázal vytvořit velké realistické show, která dívku a její přátele strašila.** 

**Zdroj: <http://www.csfd.cz/film/2818-carodej-ze-zeme-oz/>**

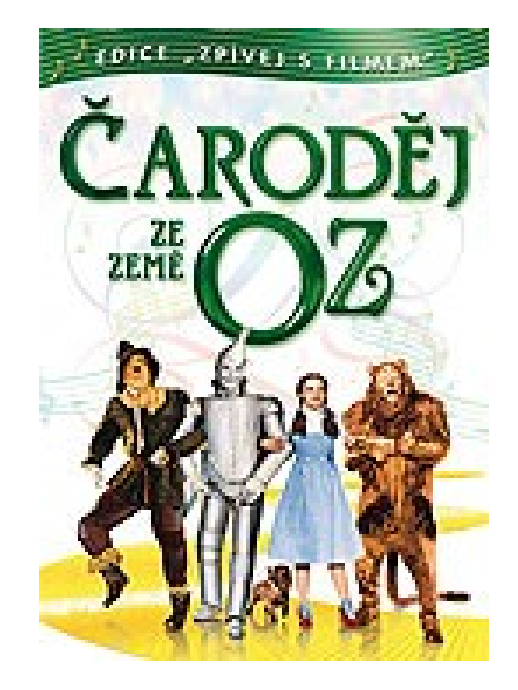

**Prostřednictvím člověka simulujeme chování počítače.** 

*Např. testování interakce uživatele s počítačem prostřednictvím hlasového ovládání. Ve skutečnosti však jsou do stroje uživatelovy pokyny přepisovány výzkumníkem.* 

*Pro lepší představu:*  **[http://www.youtube.com/watch?NR=1&v=r2CP45](http://www.youtube.com/watch?NR=1&v=r2CP45MHJd8&feature=endscreen) [MHJd8&feature=endscreen](http://www.youtube.com/watch?NR=1&v=r2CP45MHJd8&feature=endscreen)**

### **John Kelley (cirka 1980)**

- Využil metody WOZ při definování budoucího systému opatřeného hlasovým vstupem.
- Uživatel počítač ovládal hlasem.
- Výzkumník vkládal informace do PC v textové podobě.
- Pokud počítač příkaz nerozpoznal, člověk příkaz přeformuloval.
- Na základě slovních oprav byl upraven i algoritmus v PC a při dalším testu již na přirozený jazyk a dotaz odpovídal správně.

### **WOZ vytváří interaktivní aplikace bez rozsáhlého kódování.**

- Důležitá realističnost rozhraní.
- Člověk, který systém spravuje na back-endu.
- WOZ dává smysl, když je systém rychlý, levný nebo lehčí na ovládání, nežli stroj.

#### **WOZ pomáhá sbírat data od uživatelů.**

- Více realistické řešení způsobuje, že si uživatelé myslí, že komunikují opravdu se strojem.
- Méně realistické řešení můžeme rychle upravovat.

### **Použití**

- prototypování vstupního rozhraní do systému
- personalizace

# PŘÍKLAD POUŽITÍ WOS: AARDVARK

**Aardvark je (byl) sociální vyhledávač, díky kterému dostávají jeho uživatelé odpovědi na své otázky od svých přátel a přátel přátel.**

#### **Prototypování probíhalo za využití metody WOS.**

- Uživatelé odesílali své dotazy.
- Pracovníci je manuálně třídili a posílali online uživatelům.

*"If people like this in super crappy form, then this is worth building, because they'll like it even more," Horowitz said of their initial idea.*

**Zdroj:** [http://blogs.wsj.com/venturecapital/2010/04/24/how-a-start-up-grew-by](http://blogs.wsj.com/venturecapital/2010/04/24/how-a-start-up-grew-by-paying-attention-to-whats-behind-the-curtain/)[paying-attention-to-whats-behind-the-curtain](http://blogs.wsj.com/venturecapital/2010/04/24/how-a-start-up-grew-by-paying-attention-to-whats-behind-the-curtain/)**[/](http://blogs.wsj.com/venturecapital/2010/04/24/how-a-start-up-grew-by-paying-attention-to-whats-behind-the-curtain/)**

## JAK WOS REALIZOVAT:

- **1. Vytvořte si scénáře a průchod aplikací.**
	- Vlastně definujete odpověď aplikace na vstupní data uživatele.
- **2. Vytvořte rozhraní.**
- **3. Vytvořte vstupy, které bude využívat uživatel.**
- **4. Kde a jak bude člověk, který ovládá aplikaci, vkládat data?**
	- Budete mít nějaký před-programovaný systém nebo budou vše zajišťovat lidí?
	- Myslete na to, že budete muset systém nakonec vyměnit za PC.

### **5. Procvičte si roli člověka – operátora.**

## JAK TESTOVÁNÍ METODOU WOS

- **1. Procvičte si scénář s předstihem - vychytáte evidentní chyby.**
- **2. Až budete spokojení, vyberte si uživatele.**
- **3. Myslete na dvě role:**
	- Facilitátor předává úkol a instrukce
	- Člověk operátor ovládá rozhraní
- **4. Zpětná vazba od uživatele:** 
	- Metoda hlasitého myšlení
	- Retrospektivní interview
	- Heuristická analýza
- **5. Nakonec si s uživatelem jednoduše popovídejte.**

## WOS V PRŮBĚHU VÝVOJE PRODUKTU

**WOS můžeme využívat kdykoli v procesu vývoje aplikace/softwaru.** 

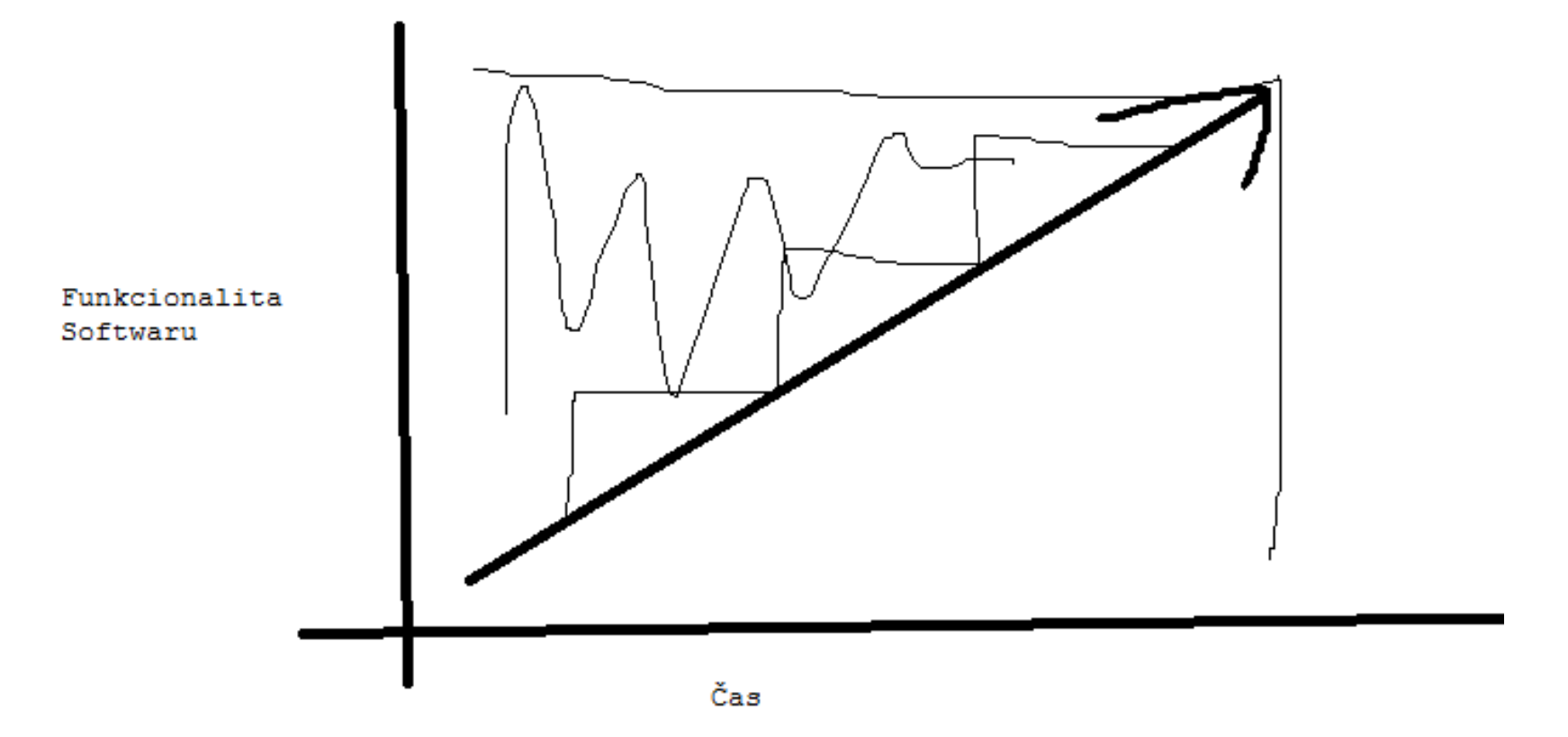

**12**

# WOS - VÝHODY

- **Rychlá, levná a opakovatelná metoda prototypování.**
- **Možnost vytvořit několik variant prototypu.**
- **Více realistický, nežli papírový prototyp.**
- **Možnost odhalit chyby v designu.**
- **Do středu procesu designu staví uživatele.**
- **Může předpovědět, jak náročné bude vystavět reálný systém.**
- **Učit se mohou i programátoři.**

# WOS - NEVÝHODY

- **Simulace nemusí representovat zamýšlenou technologii dostatečně.**
- **Můžeme simulovat něco, co nemůže nikdy existovat.**
- **WOS potřebuje tréning a je náročný na uskutečnění.**
- **Může být obtížní simulovat některé čísti systému.**

# DIGITÁLNÍ MOCKUPS PROTOTYPY

**15**

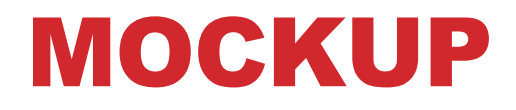

**Jedná se o prototyp, který je vytvořený prostřednictvím speciální aplikace nebo je naprogramovaný.** 

**S mockup prototypem můžeme vstupovat do interakce.** 

**Jinak vlastnosti jako papírový prototyp.** 

#### **Software:**

**[http://www.1stwebdesigner.com/design/wireframing-mockup](http://www.1stwebdesigner.com/design/wireframing-mockup-prototyping-tools-plan-designs/)[prototyping-tools-plan-designs/](http://www.1stwebdesigner.com/design/wireframing-mockup-prototyping-tools-plan-designs/)**

**16**

## BALSAMIQ MOCKUPS

**17**

**1. Stažení a instalace softwaru**

### **2. Základní práce se softwarem**

- 1. obrazovka
- 2. prvky designu
- 3. vkládání obrázků

### **3. Pokročilá práce se softwarem**

- 1. jednotlivé mockupy
- 2. linkování
- 3. Export

### **4. Sdílení mockupu s kolegy**

# VIDEO PROTOTYPOVÁNÍ

**18**<br>T

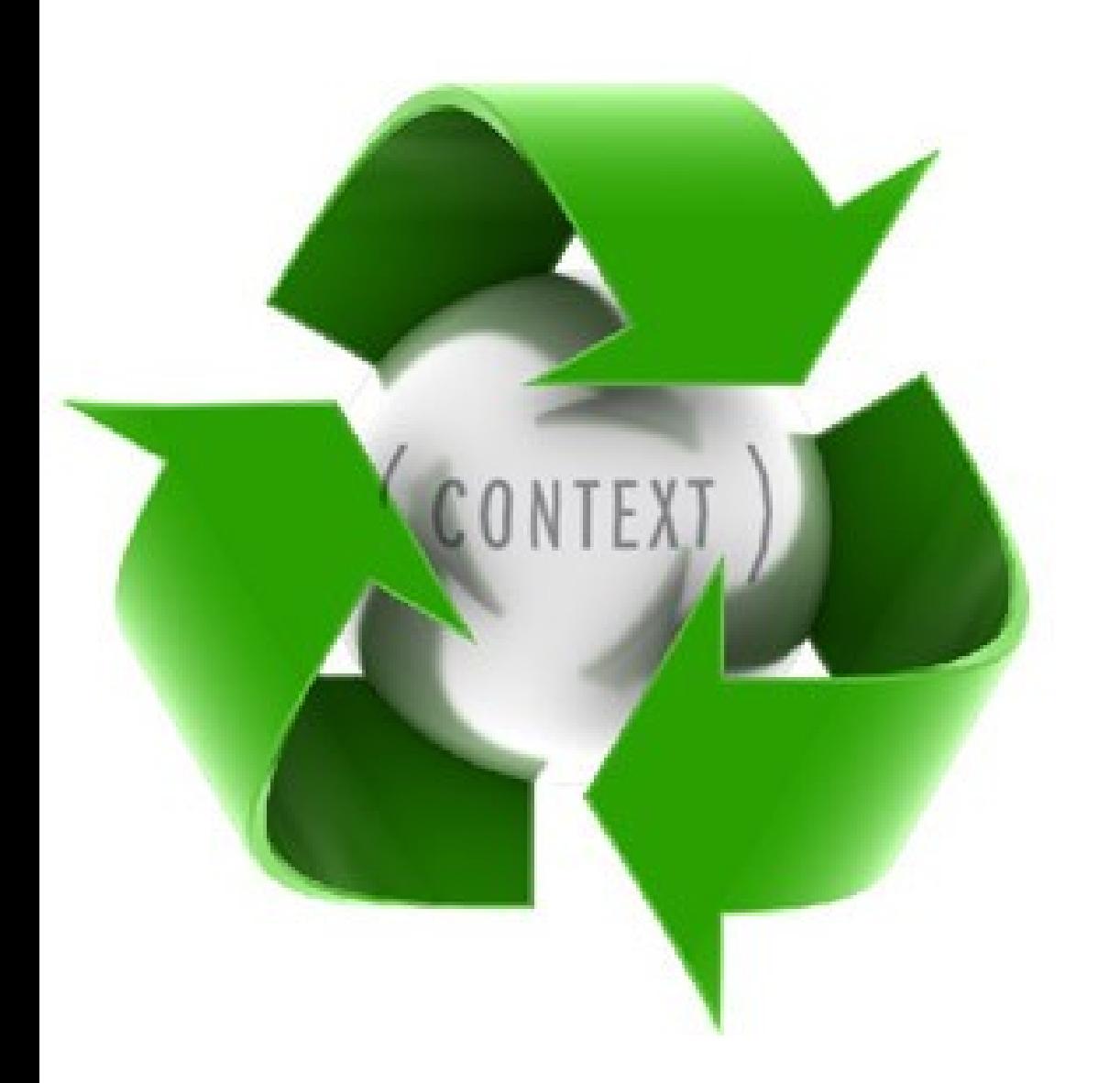

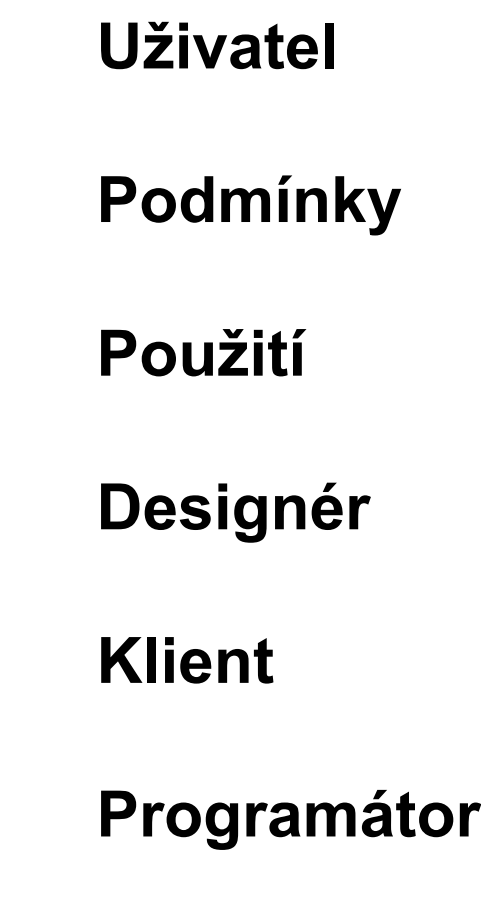

**Zdroj: <http://shoooonya.blogspot.cz/2012/09/context.html>**

## WALKABOUT APP

**Video: <http://www.snowflyzone.com/newnewnew/2008/12/01/walkabout/>**

# VIDEO PROTOTYP - VÝHODY

- **1. Natočit něco na mobil je jednoduché a nic to nestojí.**
- **2. Video je skvělý komunikační kanál.**
	- Sdílíte společnou vizi a představu.
	- Video je přenosné a evidentní.
- **3. Pro programátory rozhraní může sloužit jako specifikace.**
- **4. Spojuje design rozhraní s úkolem uživatele.** 
	- Ukazuje funkcionalitu a možnosti.
	- Ukazuje, jestli je rozhraní kompletní.
	- Ve videu není nic navíc.

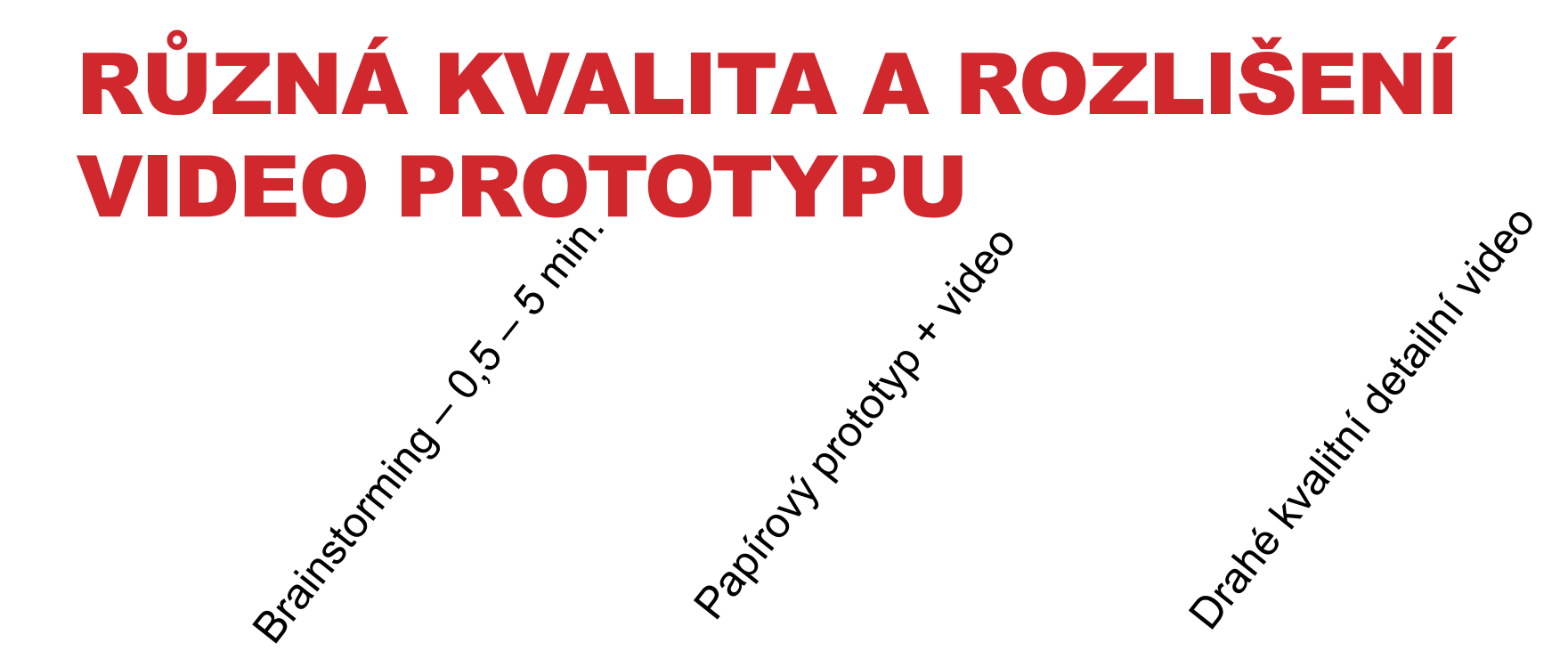

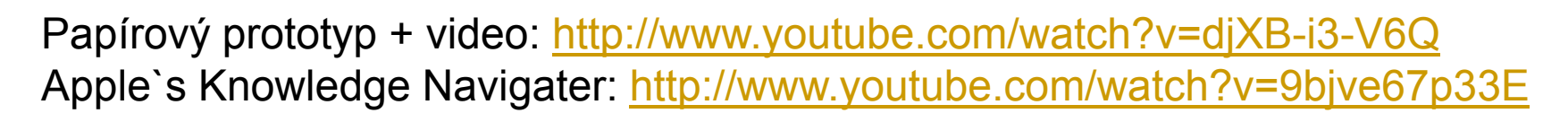

Nízká kvalita v výsoká kvalita

# CO BY MĚLO VIDEO UKAZOVAT…

- **Podobně jako storyboard by mělo video ukazovat kompletní úkol.**
	- zahrnuta by měla být počáteční motivace zúčastněných a konečný úspěch.
- **Ukazovat všechny úkoly, které lze díky rozhraní realizovat.**
- **Pomůže definovat minimalistickou funkcionalitu rozhraní.**

# JAK VYTVOŘIT VIDEO PROTOTYP

- **1. Začni s vytvořením storyboardu.**
- **2. Pokus se improvizovat.**
- **3. Potřebné nástroje** 
	- Kamera telefon, web kamera apod. Nemusí být nic extra.
	- Herci
	- Realistické místo

**Obecně se soustřeď na zprávu, kterou díky videu komunikuješ. Není třeba mít video skvěle natočené.** 

## VIDEO PROTOTYPOVÁNÍ – NAD ČÍM SE ZAMYSLET?

- **Bude video obsahovat zvuk nebo ne?** 
	- Audio je často náročné na úpravu.
	- Můžeme využít nálepky s informacemi, nebo video proložit vysvětlujícím textem.
- **Jaké bude rozhraní?**
	- Papírový prototyp, Mockup prototyp nebo naprogramovaný produkt nebude ve videu vidět?
- **Bude video ukazovat úspěšné nebo neúspěšné dokončení úkolu?**
- **Tip: video upravujte co nejméně – pracujte efektivně.**
	- Klidně na kameře používejte pouze tlačítko pro zastavení nahrávání.

# EFEKTIVNÍ PROTOTYPOVÁNÍ

VYTVÁŘENÍ A POROVNÁVÁNÍ MOŽNÝCH ALTERNATIV

Tomáš Bouda HCI na KISK

## KVALITA VS. KVANTITA?

*V hodině keramiky učitel rozdělil žáky do dvou skupin. Jedné dal za úkol, aby vytvořila co nejvíce váz. Ta skupina se soustředila na kvantitu. Druhé skupině řekl, soustřeďte se na kvalitu a vytvořte mi jednu nejlepší vázu.* 

*Když přišel konec hodiny, ukázalo se, že kvalitnější produkty má skupina, která se zaměřovala na kvantitu.* 

### *Rychlé prototypování alternativních řešení přináší kvalitu.*

**Zdroj:<http://alanp.ca/blog/2011/06/01/fail-early-fail-often/>** (DAVID BAYLES, 1993)

## THINK OUTSIDE THE BOX

**Úkol:** Vyhoďte vajíčko z prvního patra domu tak, aby se nerozbilo o zem.

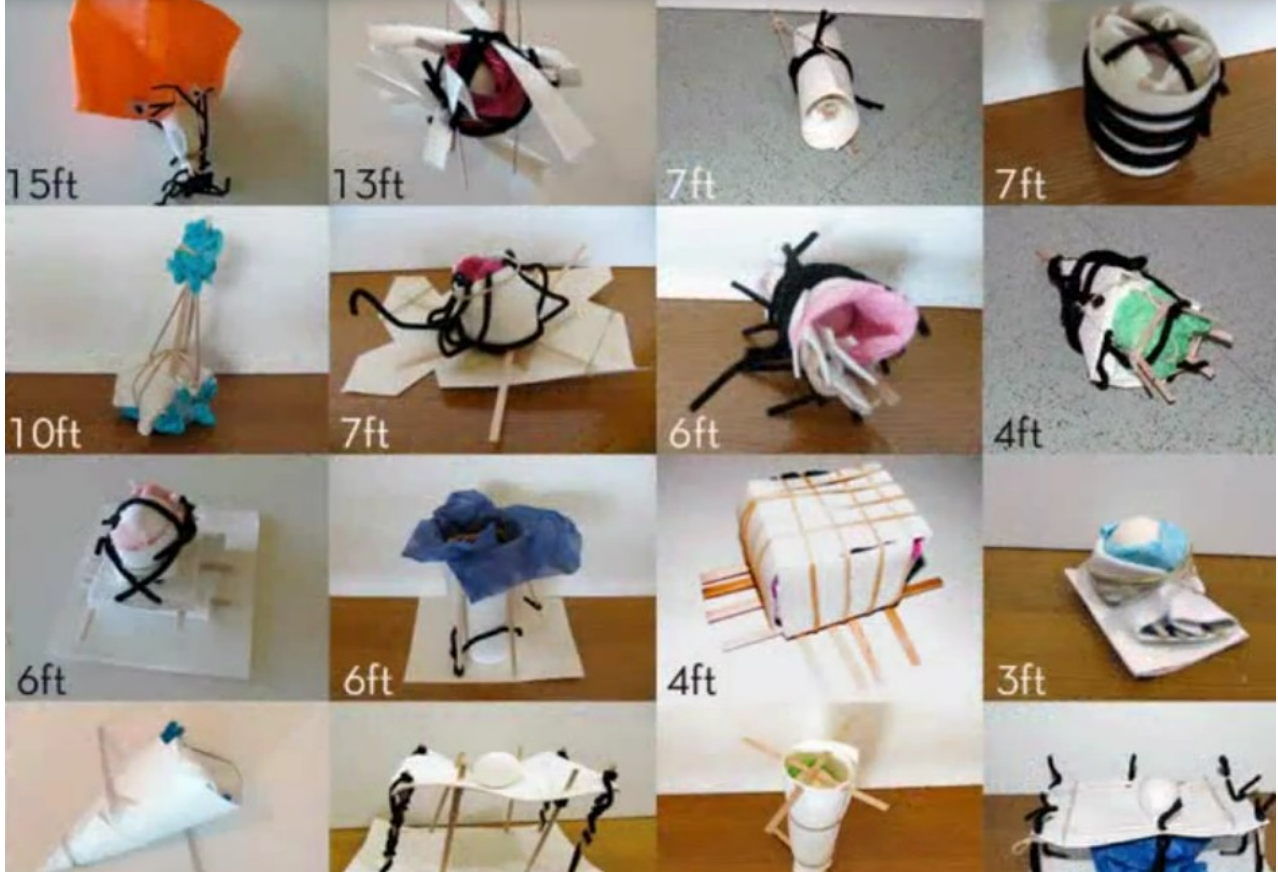

Úspěšné video: <http://www.youtube.com/watch?v=-eFMWwA2TNs&feature=g-hist>

Někteří se však zasekli na prvním nápadu, který dostali. Viz. <http://www.cs.cmu.edu/~spdow/files/Prototyping-Iteration-CC09.pdf>

# FUNKČNÍ FIXACE

**Připevněte svíčku na korkovou stěnu tak, aby vosk z ní nekapal na stůl.** 

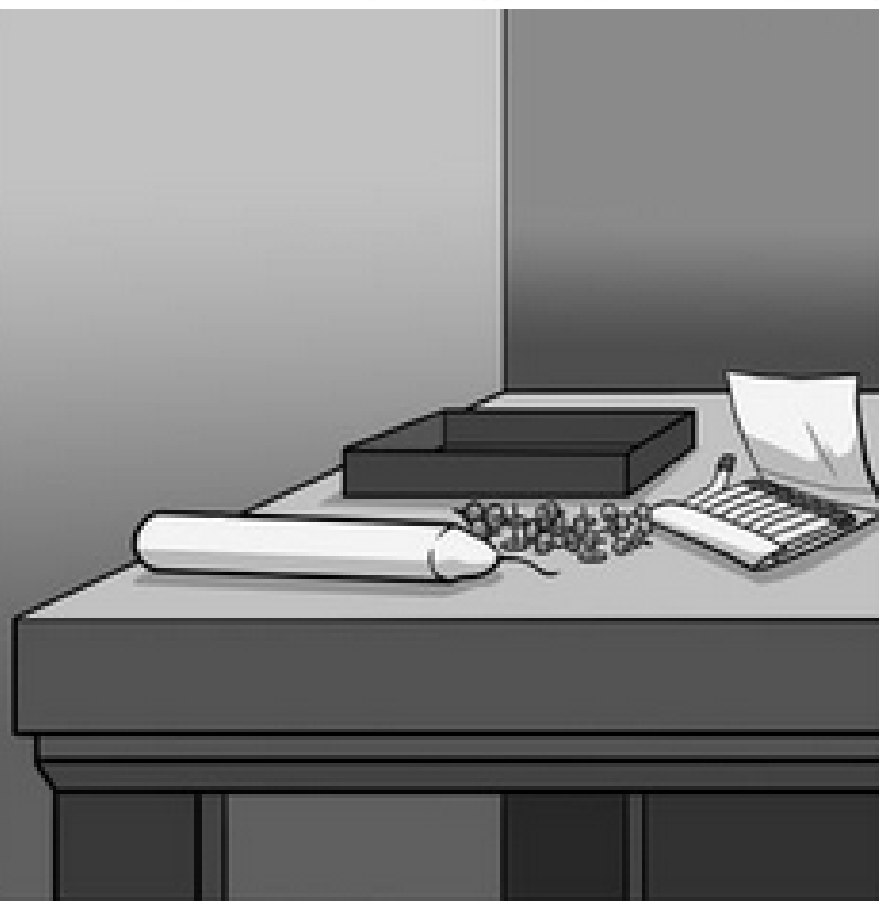

Zdroj: [http://bajgar.blog.ihned.cz/c1-55385850-kdo-pripevni-svicku-na](http://bajgar.blog.ihned.cz/c1-55385850-kdo-pripevni-svicku-na-zed-aneb-zvysuji-financni-motivace-vykonnost-pracovniku)[zed-aneb-zvysuji-financni-motivace-vykonnost-pracovniku](http://bajgar.blog.ihned.cz/c1-55385850-kdo-pripevni-svicku-na-zed-aneb-zvysuji-financni-motivace-vykonnost-pracovniku)

Wikipedia: http://en.wikipedia.org/wiki/Functional fixedness

Dunkner, 1945 Tomáš Bouda HCI na KISK

## THINK OUTSIDE THE BOX

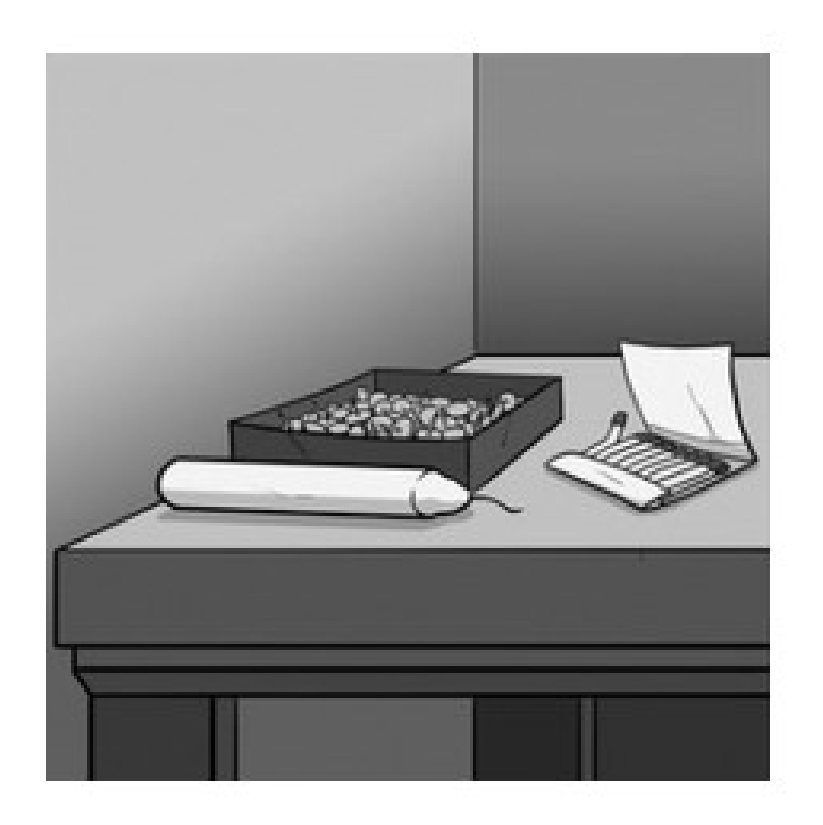

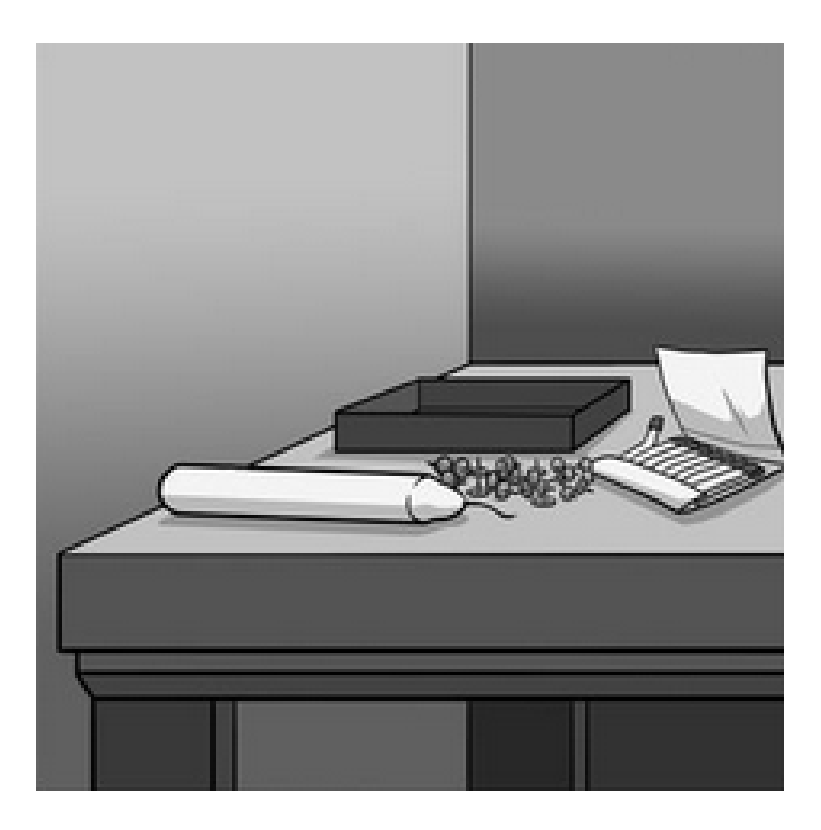

# PARALELNÍ PROTOTYPOVÁNÍ

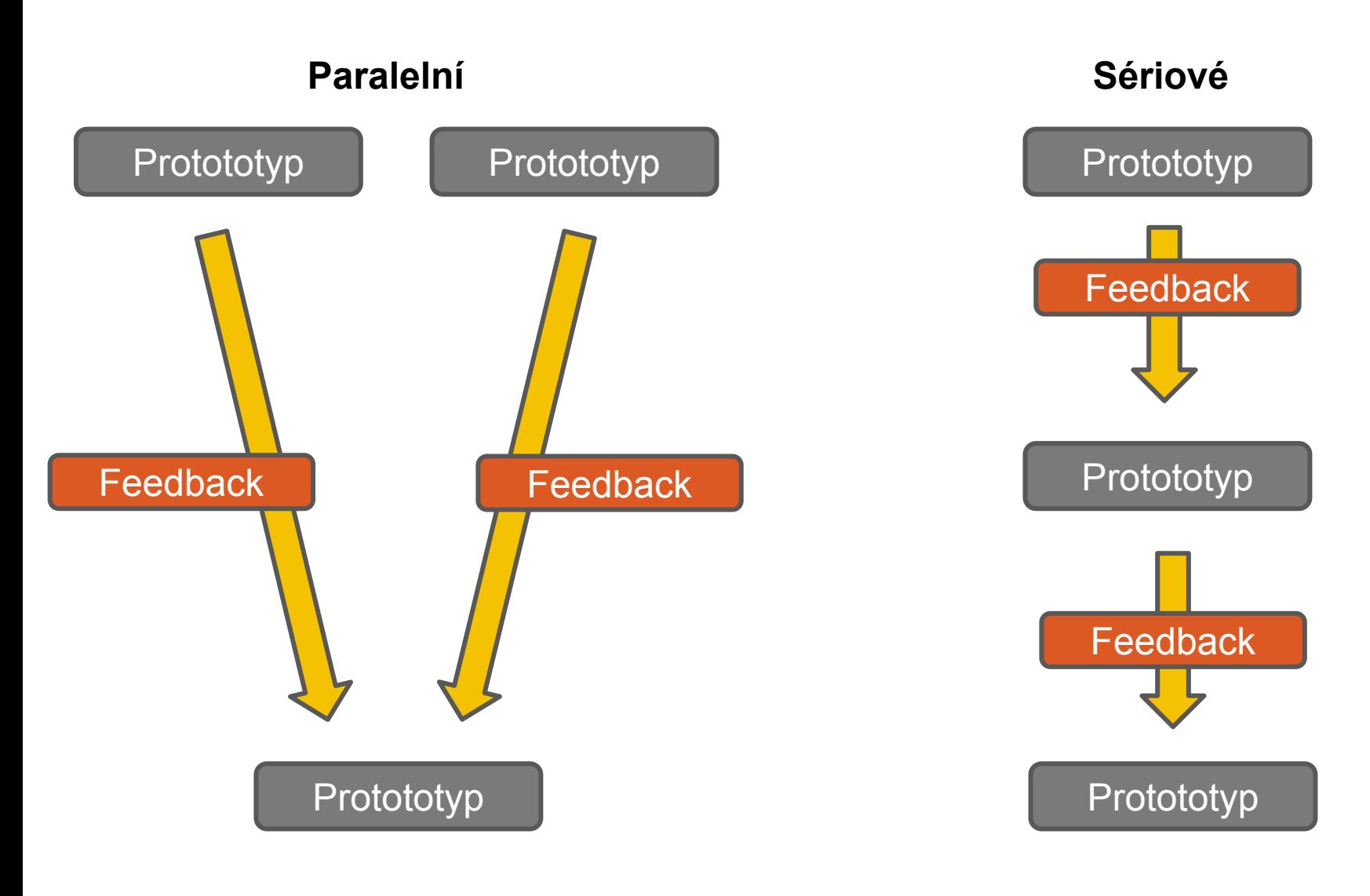

# PARALELNÍ PROTOTYPOVÁNÍ - VÝZKUM

**Steven Dew** a col. chtěl zjistit, jaký typ prototypování je výhodnější.

**Úkol:** Dvě skupiny studentů měly tvořit reklamní letáky. Jedni využívali paralelní a druzí sériové prototypování**.** 

Letáky byly umístěny na MySpace jako reklamní banery.

Pomocí Google Analytics byl měřen zájem uživatelů MySpace o reklamní letáky.

(DOW, 2010)

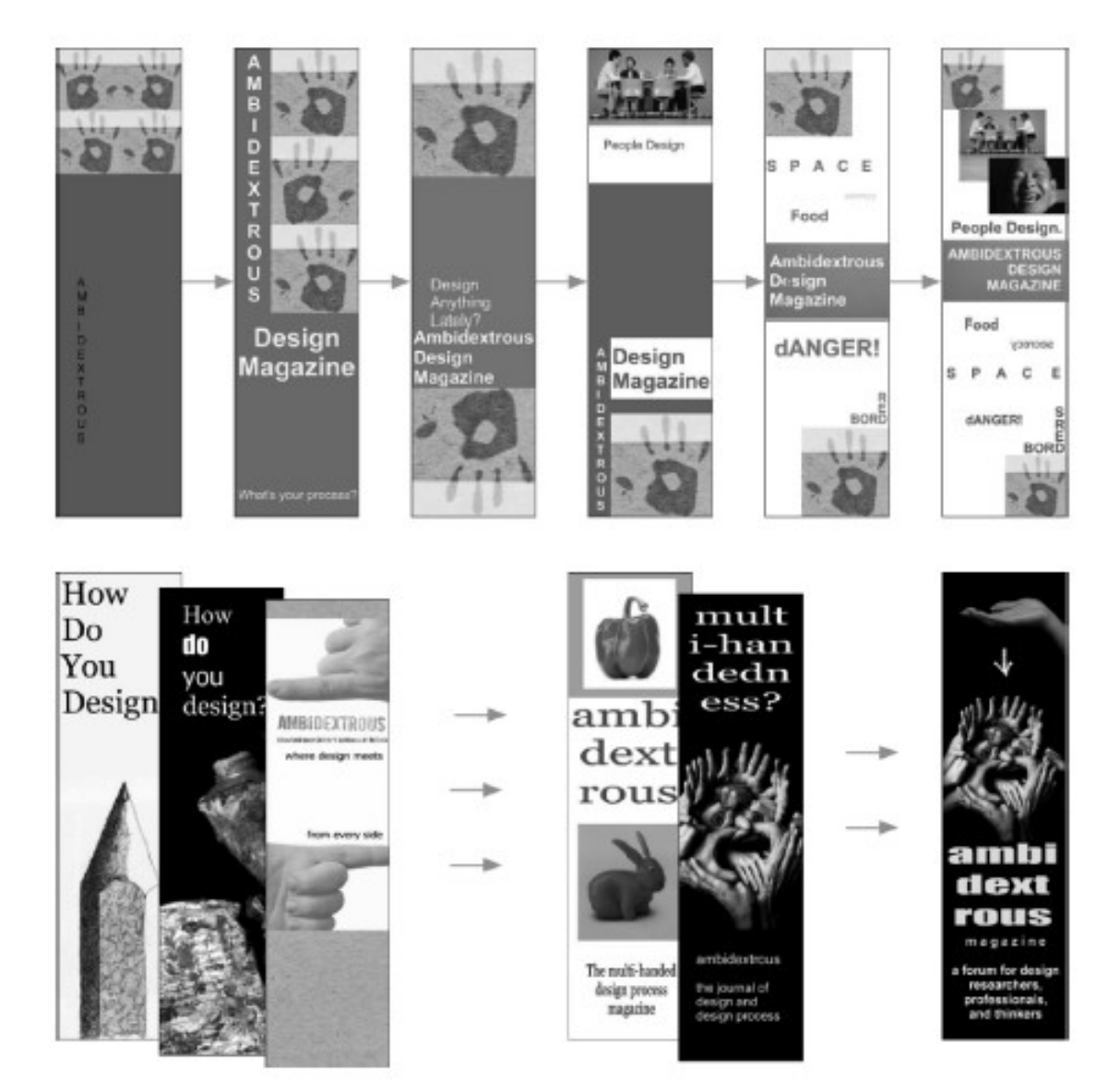

### **Paralelní a sériové prototypování reklamních letáků.**

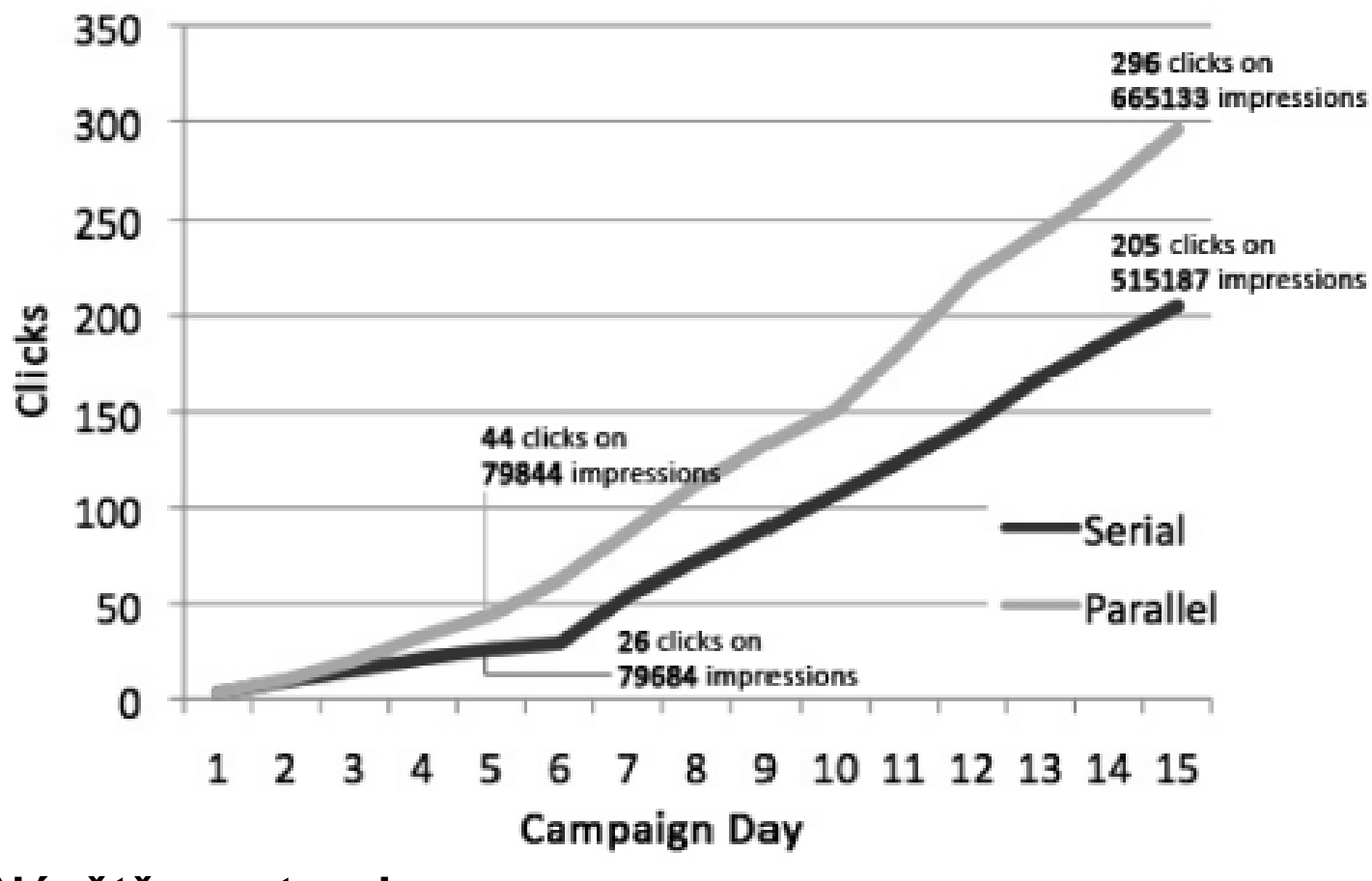

**Návštěvnost webu.**

**Navíc na webu zůstávali déle ti uživatelé, kteří se na něj dostali z reklamy vytvořené paralelním prototypováním.** 

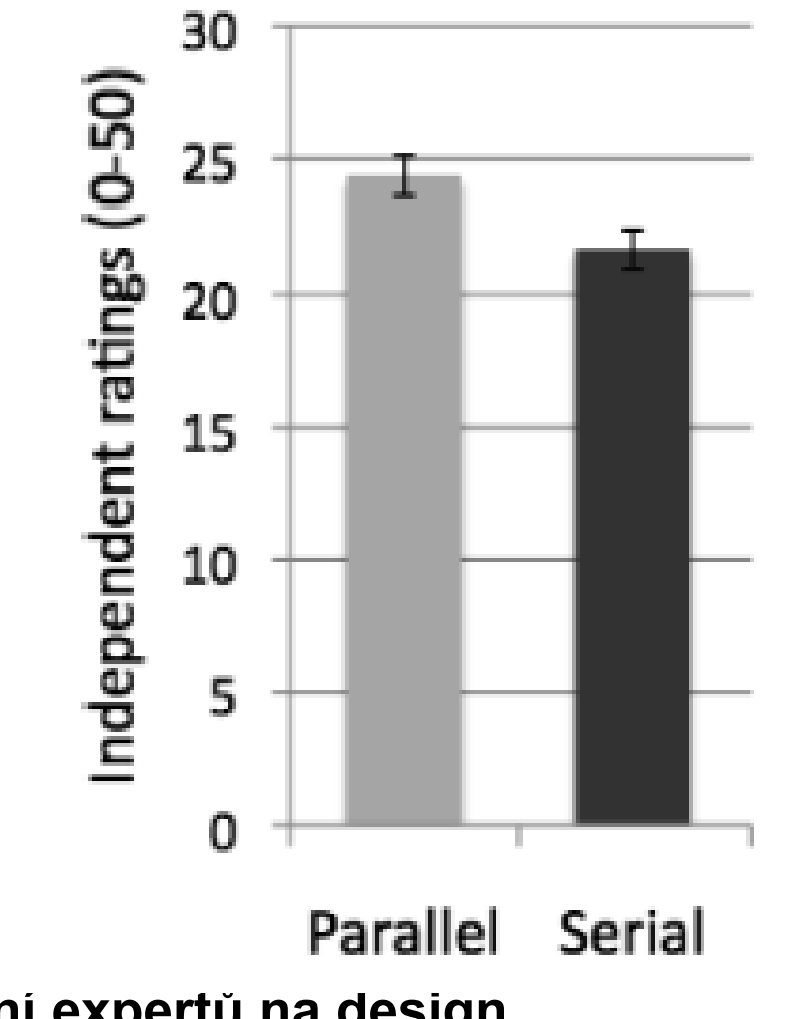

**35**

**Hodnocení expertů na design.**

## PROČ MÁ PARALELNÍ PROTOTYPOVÁNÍ LEPŠÍ VÝSLEDKY?

- **Paralelní prototypování odděluje EGO of ARTEFAKTU, který designuji.** 
	- Jestliže obdržím kritiku na můj jediný projekt, pak jsem náchylný kritiku brát osobně.
- **Paralelní prototypování umožňuje porovnávání a umožňuje přenos dobrých prvků designu na budoucí prototyp**

## SROVNÁVÁNÍ PODPORUJE VZDĚLÁVÁNÍ

Jedna část participantů (A) dostala za úkol přečíst nejdříve jednu studii, zapřemýšlet nad ní a pak druhou studii a zapřemýšlet nad ní.

Druhá část participantů (B) dostala najednou obě studie a měla je porovnávat.

**Výsledek:** participanti B byli schopni lépe popsat studie, jejich podobnost a bylo u nich naměřeno **3x vyšší porozumění textu**.

(LOEWENSTEIN a col., 2003)

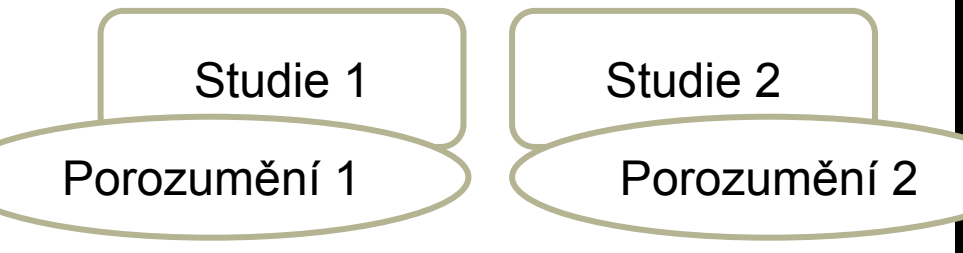

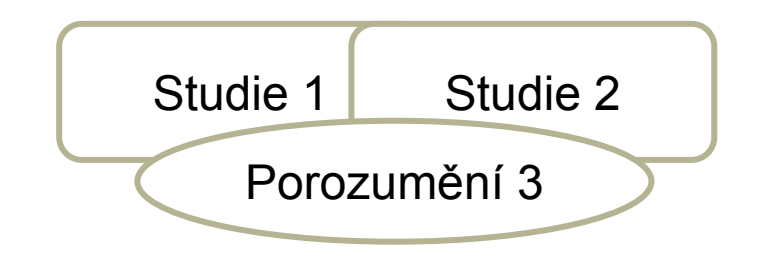

**37**

## JAKÝ MÁ VLIV PARALELNÍ PROTOTYPOVÁNÍ NA DESIGNÉRSKÝ TÝM?

**Chceme znovu zjistit na jaký banner uživatelé na internetu klikají nejčastěji.**

### **Banery tvoří dvojce participantů v rámci procesu:**

- 1. Individuálně vytváří své nápady.
- 2. Sdílí své nápady.
- 3. Individuálně pracují na finálním nápadu.

### **Tři typy skupin:**

- 1. Vytváří, sdílí a předkládají dva nápady.
- 2. Vytváří a sdílí dva nápady, předkládají jeden nápad
- 3. Vytváří, sdílí a předkládají jeden nápad.

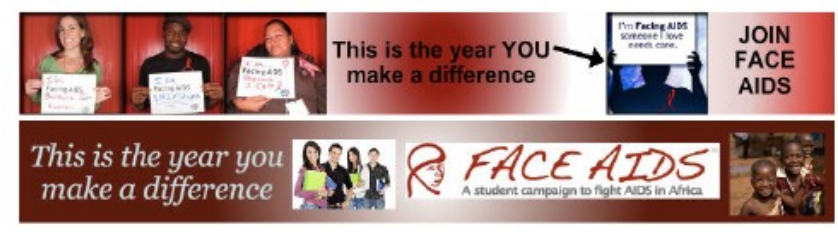

<u>က</u>

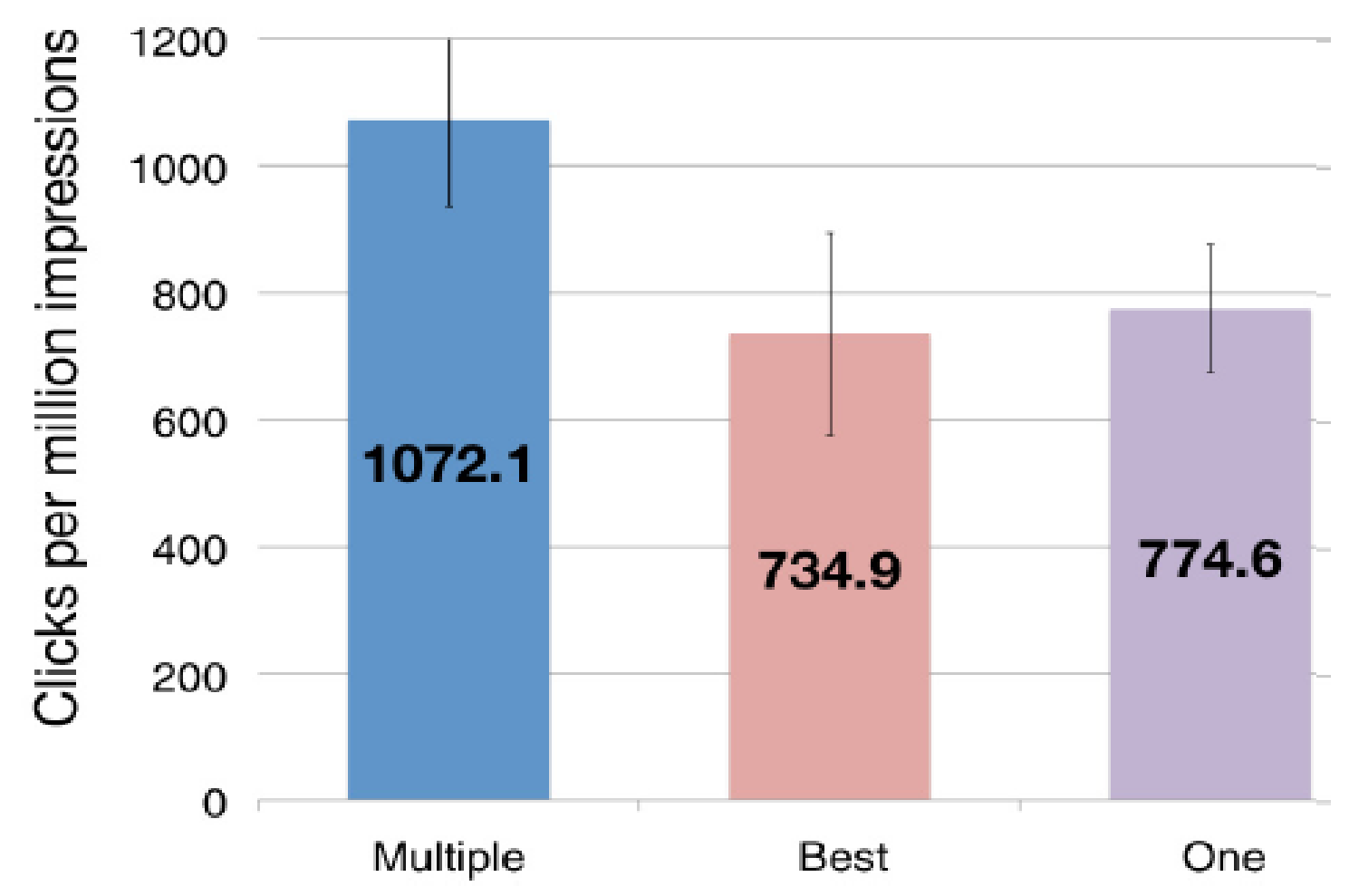

Figure 1 Online ad performance (clicks per million impressions): Share Multiple ads outperformed the other conditions.

**39**

**(Dow a col., 2011)**

# VÝHODY SDÍLENÍ VÍCE PROTOTYPŮ

**Individuální práce člena týmu je bohatší.**

**Členové týmu mezi sebou sdílí více vlastností rozhraní.** 

**Dochází k intenzivnější konverzaci.** 

**Vznikne lepší konsenzus.** 

**V rámci týmu vznikají bohatší vztahy.** 

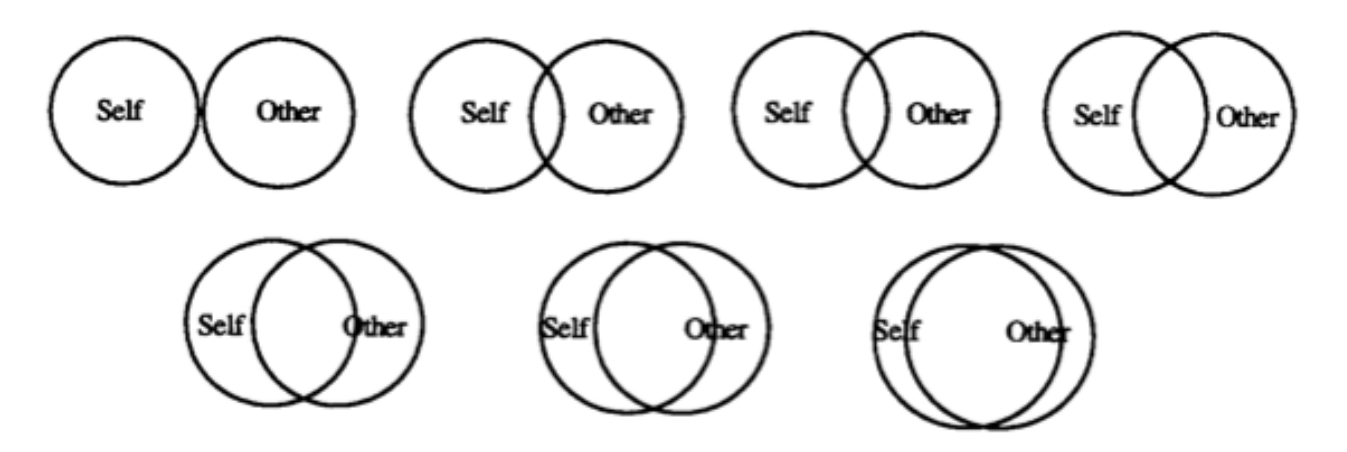

## ALTERNATIVNÍ PROTOTYPY UJASŇUJÍ TERMINOLOGI

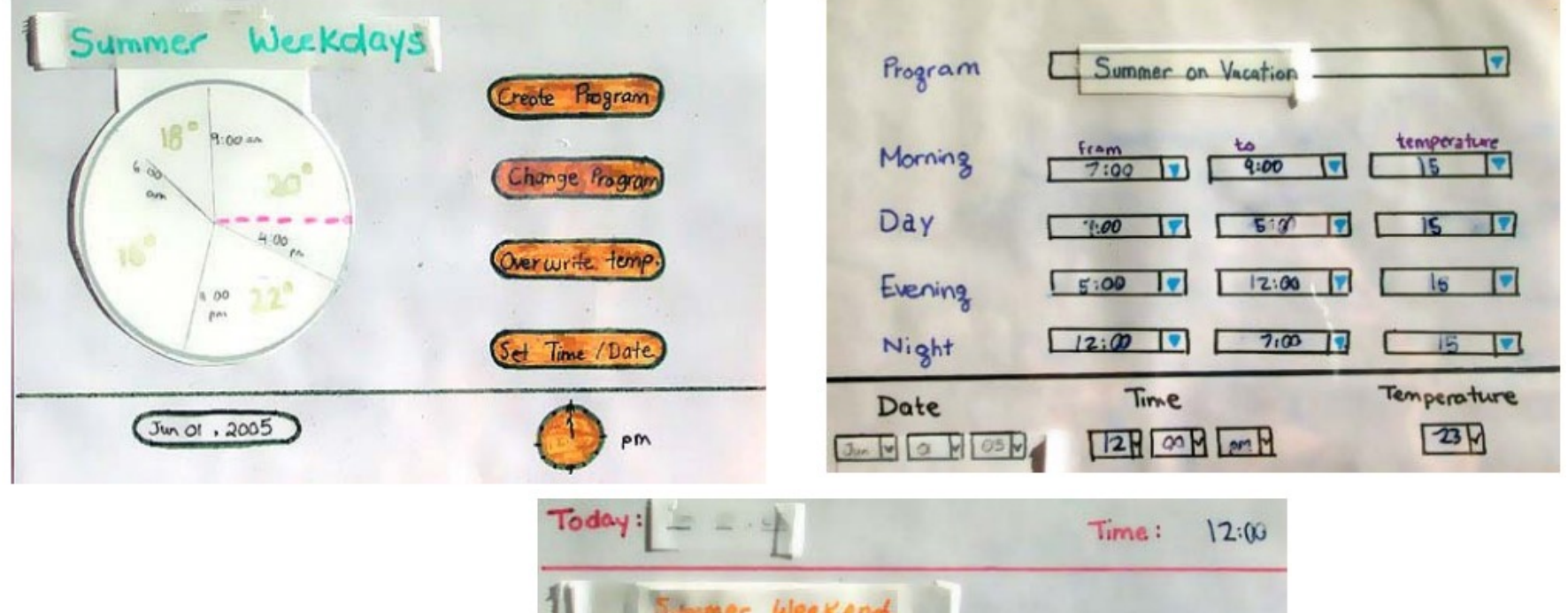

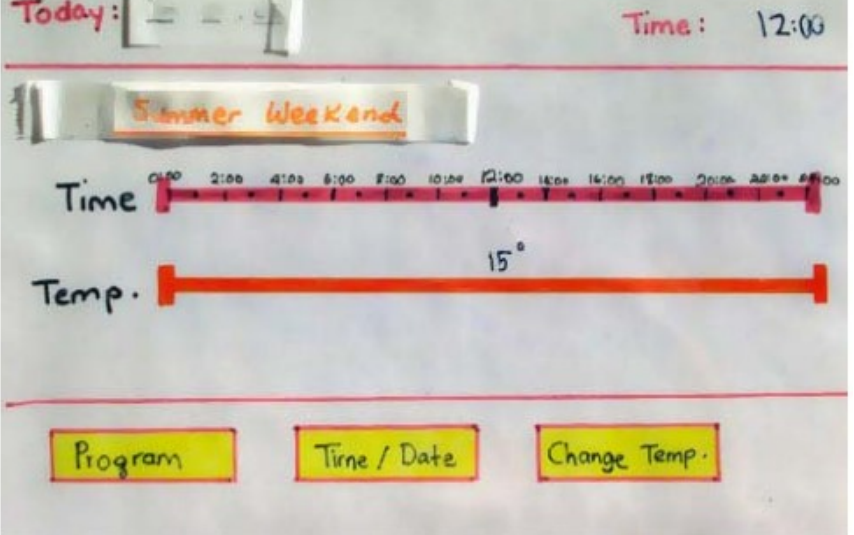

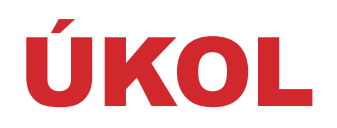

### **<http://www.slideshare.net/ZdenekHouba/kol2-tm>**

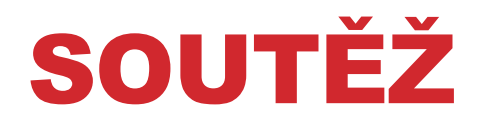

### **<http://www.prokopsw.cz/cs/stipendium-skoleni-ux-rijen-2012>**

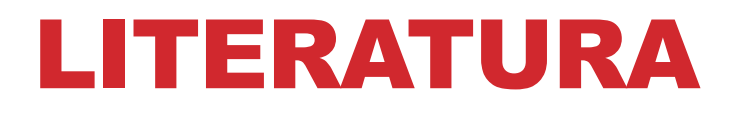

DOW, Steven P., Alana GLASSCO, Jonathan KASS, Melissa SCHWARZ, Daniel L. SCHWARTZ a Scott R. KLEMMER. Parallel prototyping leads to better design results, more divergence, and increased self-efficacy. *ACM Transactions on Computer-Human Interaction*. 2010-12-01, roč. 17, č. 4, s. 1- 24. ISSN 10730516. Dostupné z: <http://portal.acm.org/citation.cfm?doid=1879831.1879836>

LOEWENSTEIN, J., L. THOMPSON a D. GENTNER. Analogical Learning in Negotiation Teams: Comparing Cases Promotes Learning and Transfer. *Academy of Management Learning*. 2003-06-01, roč. 2, č. 2, s. 119- 127. ISSN 1537-260x. Dostupné z: <http://amle.aom.org/cgi/doi/10.5465/AMLE.2003.9901663>

DAVID BAYLES, Ted Orland. *Art: observations on the perils (and rewards) of artmaking*. 1st Image Continuum Press ed. Santa Cruz, CA: Image Continuum Press, 1993. ISBN 09-614-5473-3.

# DĚKUJI ZA POZORNOST

### TOMÁŠ BOUDA BOUDATOMAS@GMAIL.COM KISK 2012 KOMUNIKACE ČLOVĚK-POČÍTAČ

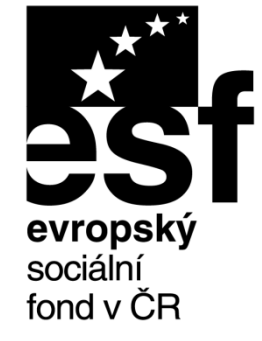

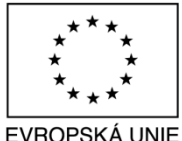

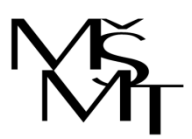

MINISTERSTVO ŠKOLSTVÍ. MLÁDEŽE A TĚLOVÝCHOVY

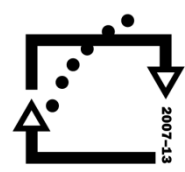

OP Vzdělávání pro konkurenceschopnost

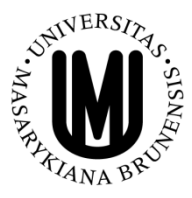

**INVESTICE** DO ROZVOJE VZDĚLÁVÁNÍ